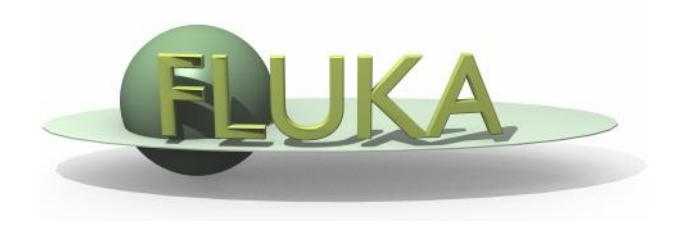

# Exercise 7: Importance biasing

### Beginners FLUKA Course

## Exercise 7: Importance biasing

• Create a new directory ex7 and download the **ex5.inp**, renamed it to **ex7.inp**

#### **Step 1:**

- change targets back to  $H<sub>2</sub>O/Al/Pb$
- add a 240 cm thick concrete shield around the target
- calculate neutron fluence inside the shield *in region-independent mesh (USRBIN) create a contour plot with FLAIR*

### **Step 2:**

- split lateral shield into 6 layers of 40 cm thickness each and assign region importance factor to each layer such that the importance increases between adjacent layers by a factor of two
- calculate again the neutron fluence inside the shield, *create contour plot* and compare to case without region importance biasing
- Tip: you can create a #define BIAS variable and enclose the BIASING cards with #if BIAS…#endif cards. Then create a second run in the Run Frame with the BIAS disabled

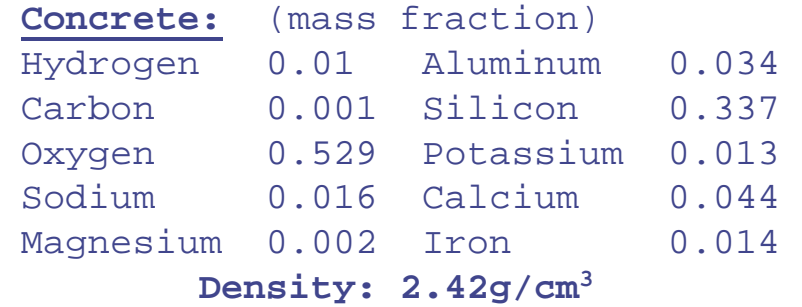

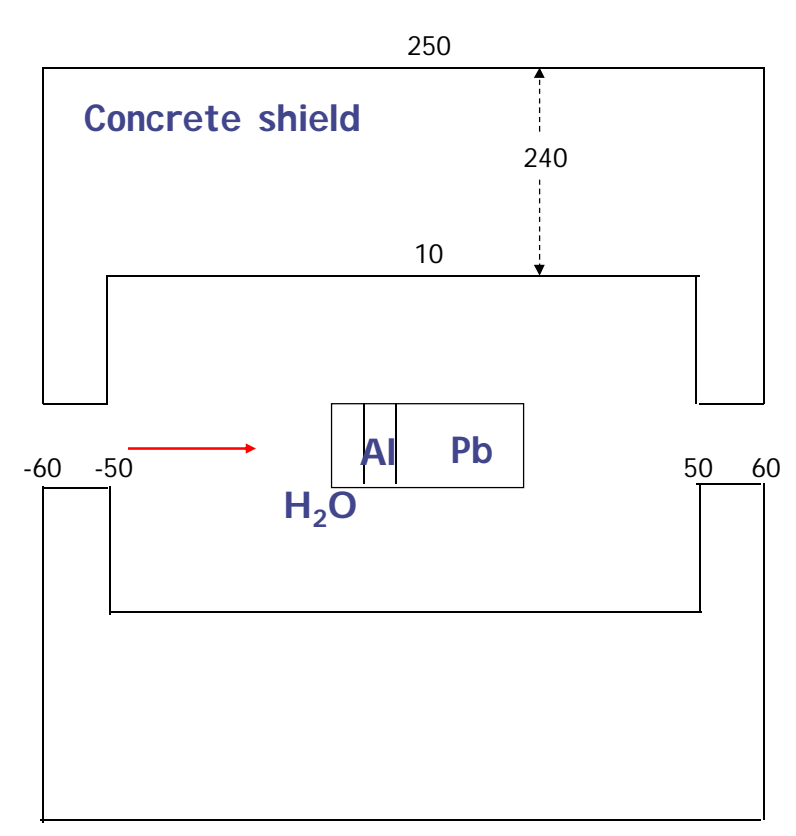

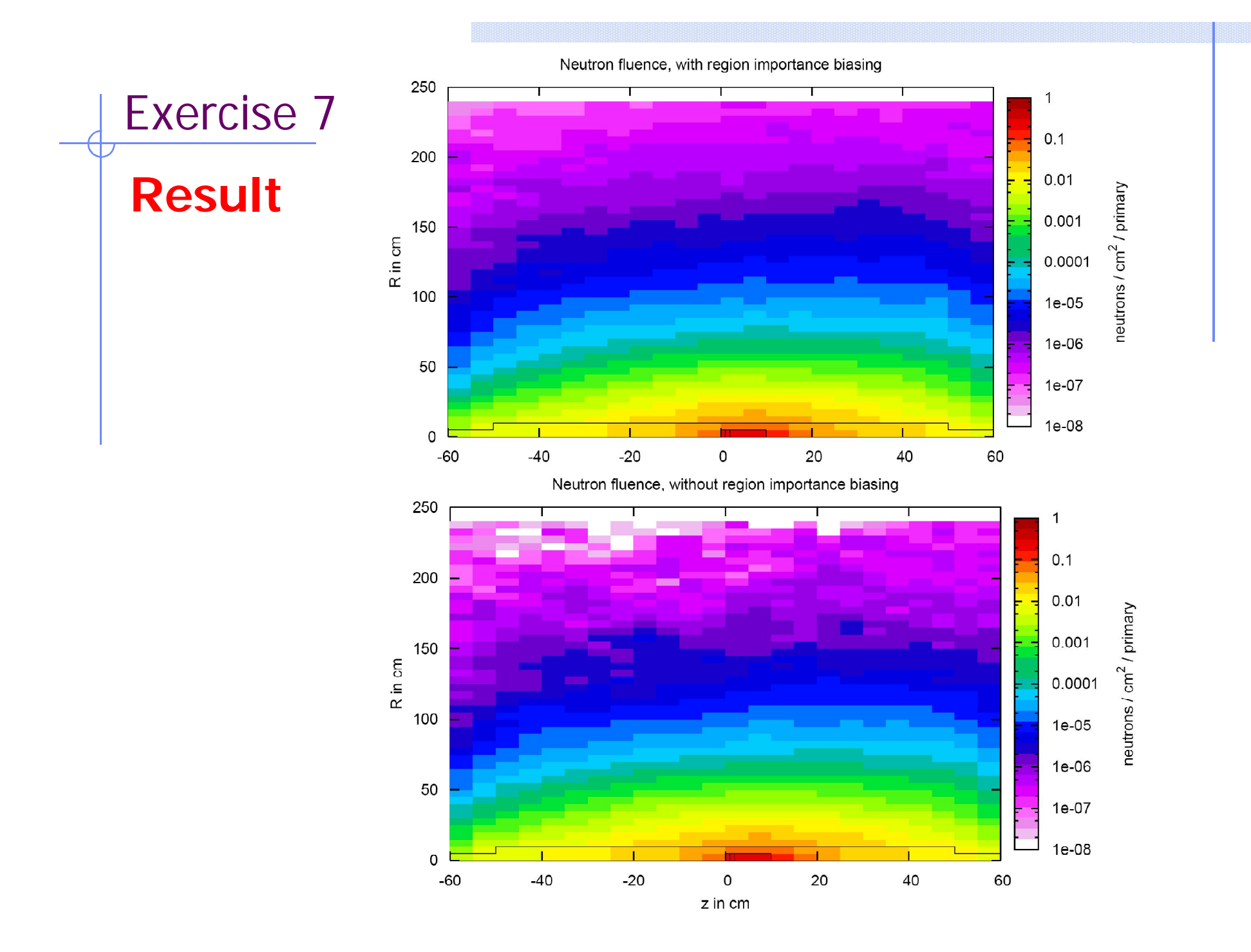